## **IP System-Komponenten**

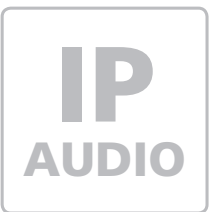

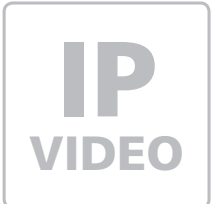

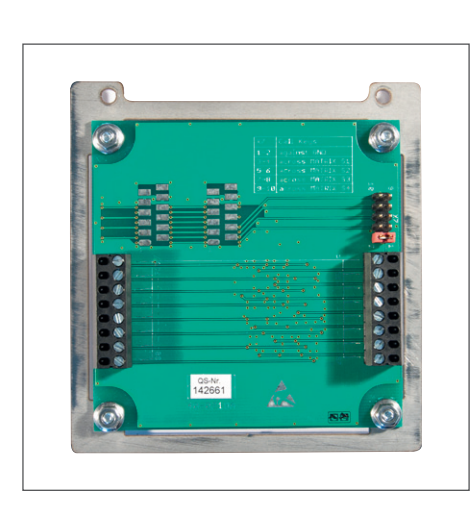

## **MBM-300** IP Diodenmatrix-Modul

Kurzanleitung Version 1.9

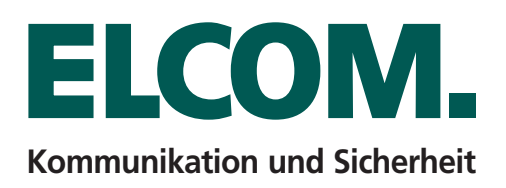

### **Hinweis**

Diese Anleitung beschreibt lediglich die Anschlussmöglichkeiten, Stromversorgung und den ersten Zugriff auf das Modul. Alle Hinweise zu Einstellung und Konfiguration der Geräte finden Sie in unserem IP Systemhandbuch. Dieses steht unter **http://www.elcom.de/download** im Bereich **Technische Dokumente / Systemhandbücher** für Sie zum Download bereit.

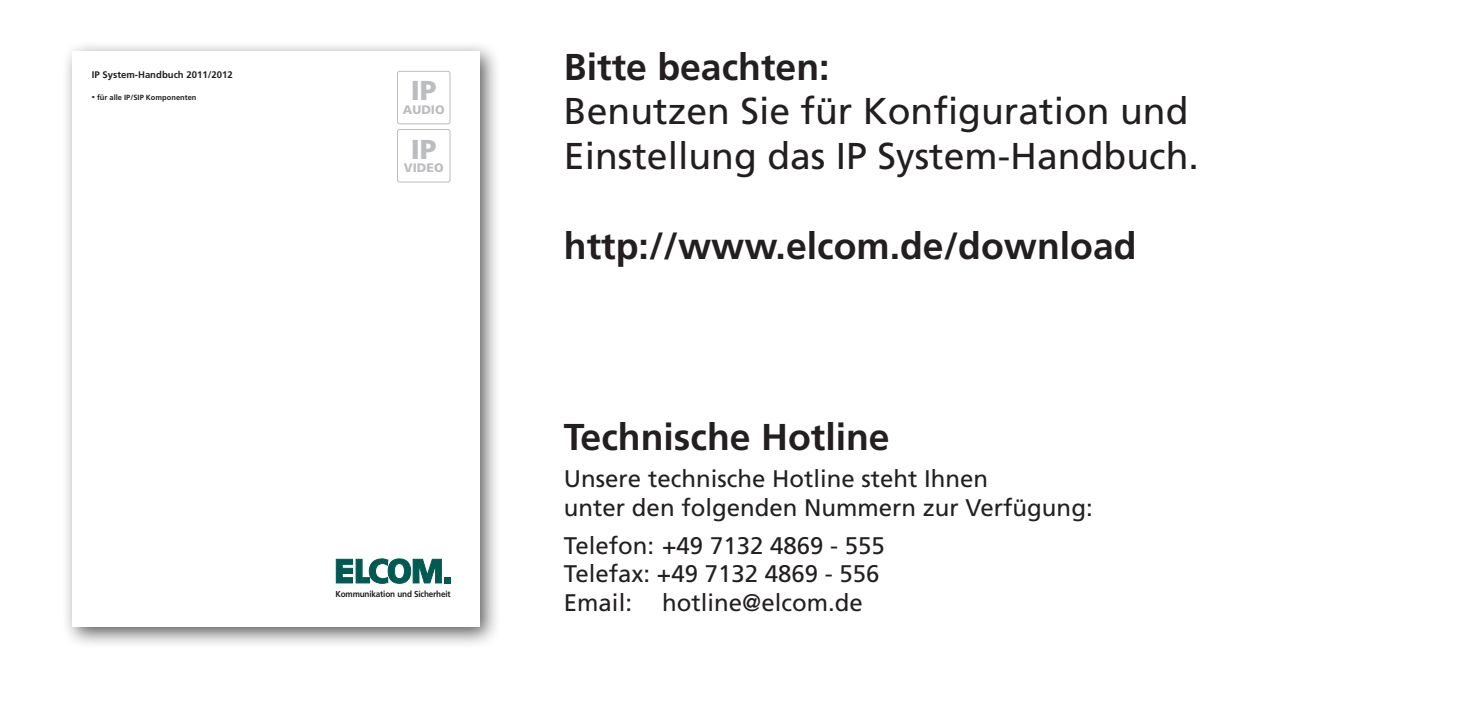

## **Allgemein**

Das Türsprechmodul LBM-300 kann mit bis zu 5 Diodenmatrix-Modulen MBM-300 für bis zu 75 Ruftaster kaskadiert werden.

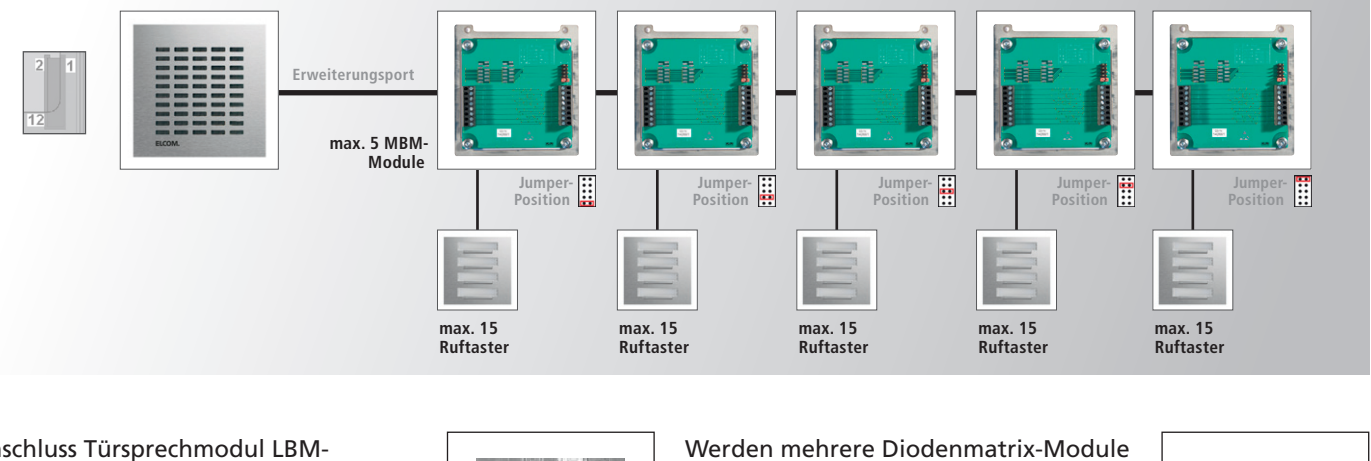

Anschluss Türsprechmodul LBM-300 bei erstem Diodenmatrix-Modul oder vorhergehendes Diodenmatrix-Modul bei Kaskadierung

Anschluss für weiteres Diodenmatrix-Modul

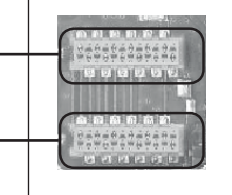

Werden mehrere Diodenmatrix-Module kaskadiert, muss der Jumper bei jedem Modul, in der Reihenfolge wie rechts gezeigt, gesetzt werden.

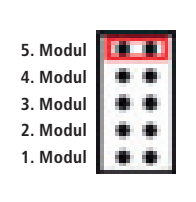

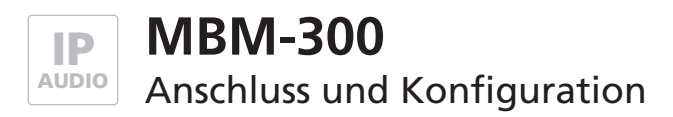

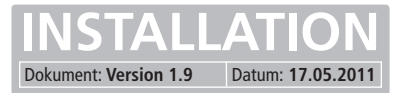

#### **Einstellung im Türsprechmodul LBM-300**

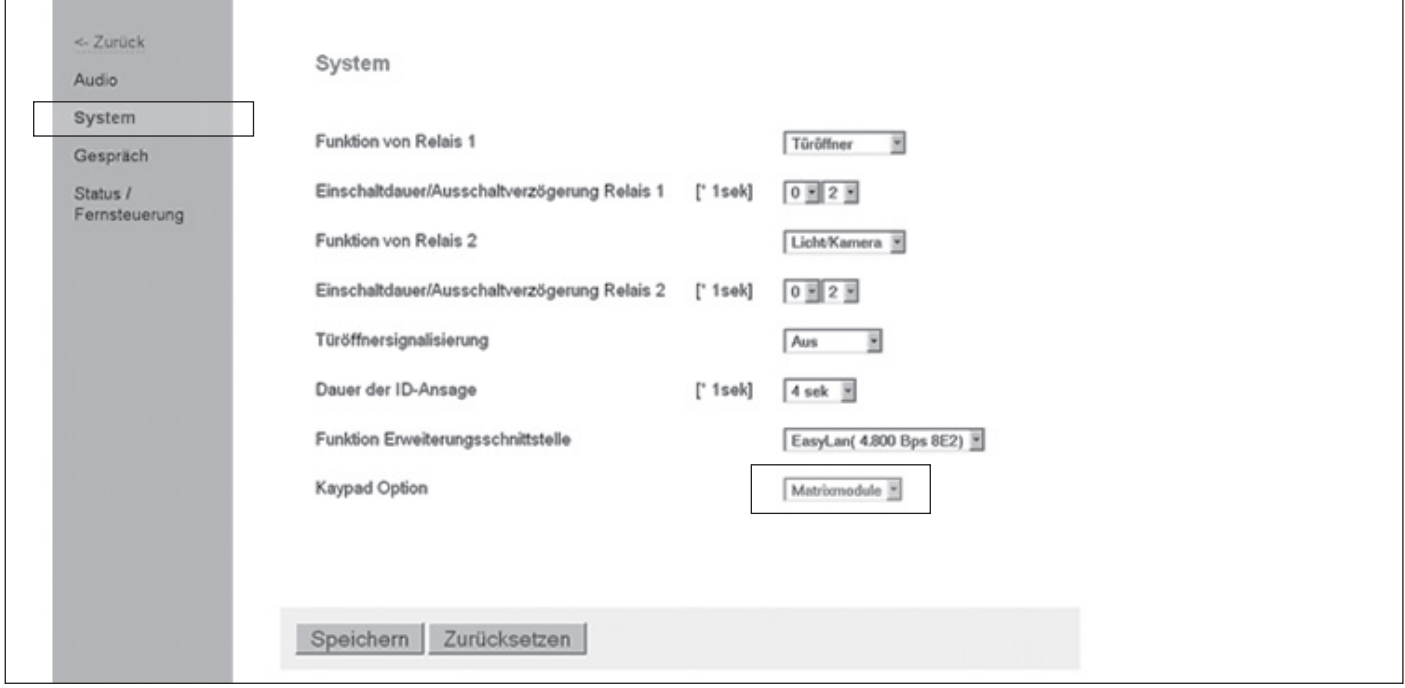

Um das Türsprechmodul LBM-300 für den Betrieb mit dem Direktwahl-Tastaturmodul einzustellen, muss in der Türsprechmodul-Konfiguration unter: Einstellung Hardware >>> System >>> Keypad Option auf "Matrixmodule" gestellt werden.

#### **Teilnehmer 1 bis 60 und Teilnehmer 61 bis 75**

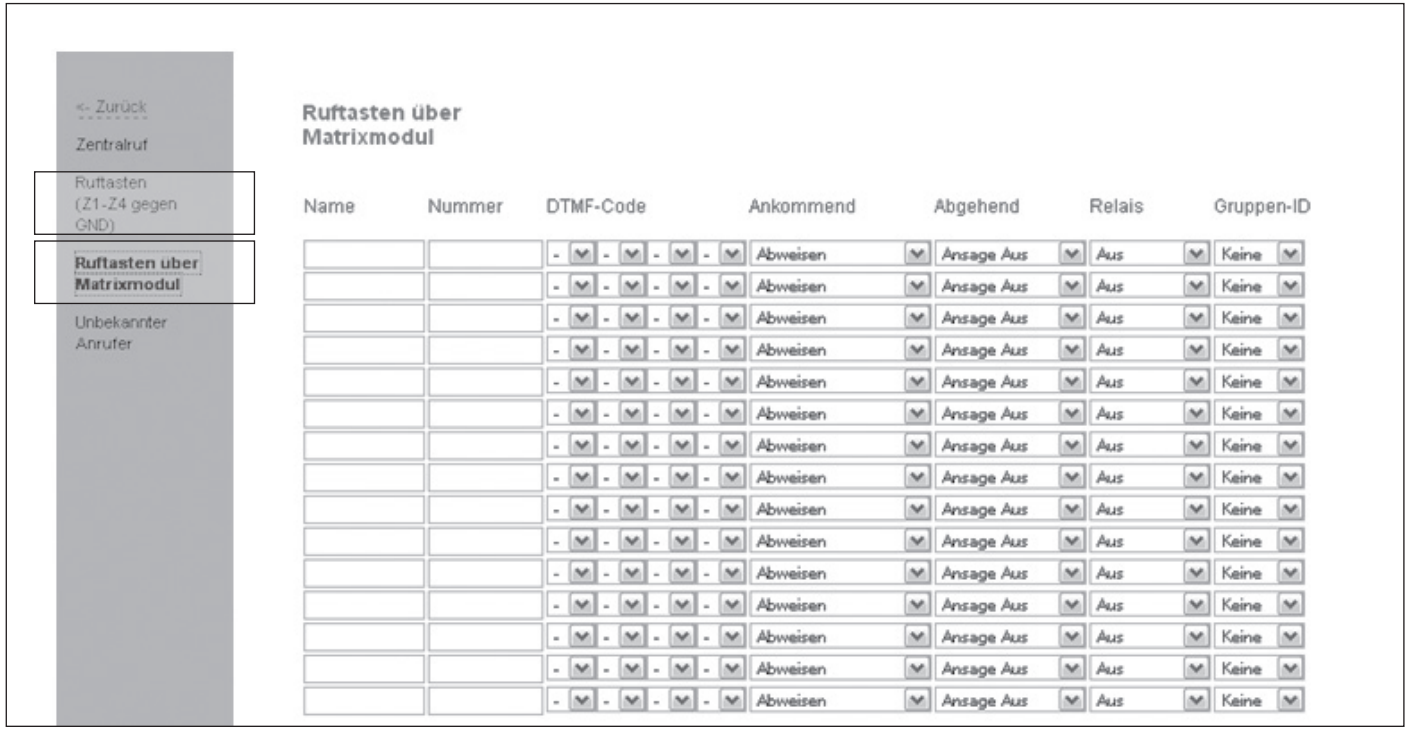

Die Teilnehmer 1 bis 60 werden aufsteigend im Telefonbuch-Menü des Türsprechmoduls unter: **Ruftasten über Matrix-Modul** eingetragen. Die Teilnehmer 61 bis 75 aufsteigend unter **Ruftasten (Z1 - Z4 gegen GND).**

3

# ELCOM.

#### **ELCOM GmbH & Co. KG**

#### **Zentrale**

Gottfried-Leibniz-Str. 1 D-74172 Neckarsulm Fon: +49 (0)71 32 / 48 69 - 0 Fax: +49 (0)71 32 / 48 69 - 200 E-Mail: info@elcom.de

#### **Niederlassung Bitterfeld**

OT Friedersdorf Gewerbegebiet Vordere Aue D-06774 Muldestausee Fon: +49 (0)34 93 / 50 53 - 0 Fax: +49 (0)34 93 / 55 28 2 E-Mail: friedersdorf@elcom.de

**www.elcom.de**